## Container-Based SCM and Inter-File Branching

A Promising Model Meets A Capable Technology

> Laura Wingerd Perforce Software

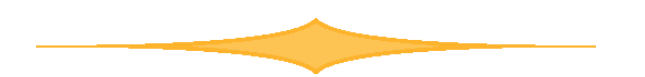

#### **Overview**

- Container-based software configuration management
	- What is it?
	- Why is it useful?
- Inter-File Branching
	- What is it?
	- How is it different from conventional file branching?
- Applying Inter-File Branching to container-based SCM

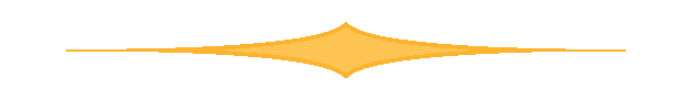

# The complexity problem

- In the real world, nobody makes only <u>one product</u>
	- A product is usually composed of many components
	- Components are usually products themselves
- A product can be reused and customized for many targets (customers, platforms, applications)
- Components x targets = many configurations to keep track of

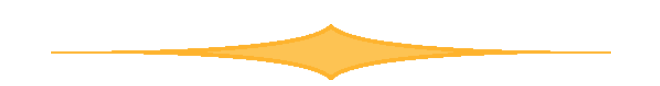

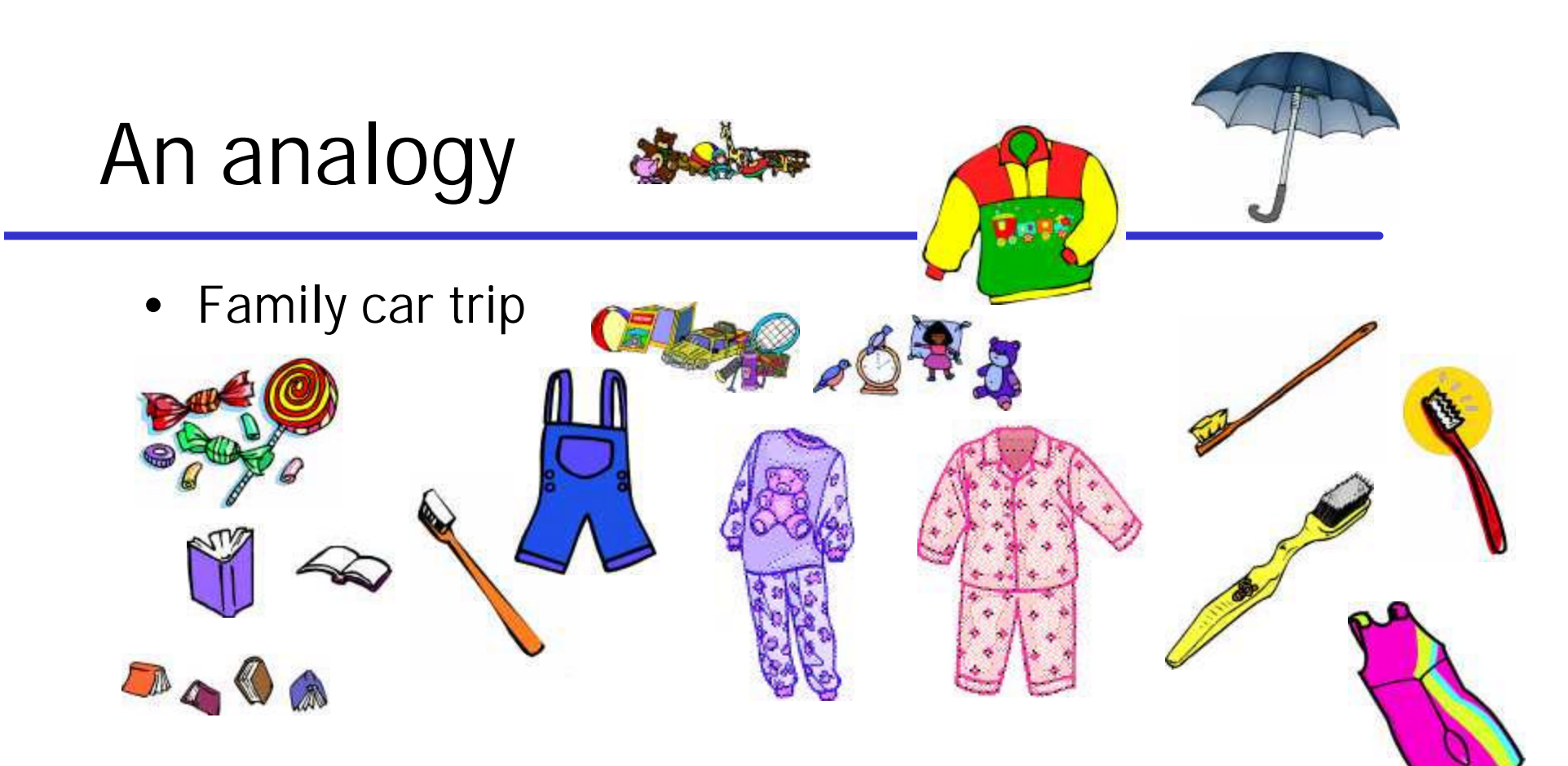

- Parents have to know the needs of each child and pack the car accordingly
- Parents have to keep track of where everything is in the car

4

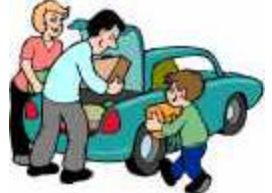

# An analogy

Bus trip for adults

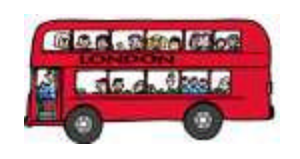

- Each participant gets a trip description, packs accordingly, and shows up for the bus
- Participants make sure their luggage is on board
- Tour guide makes sure participants are on board

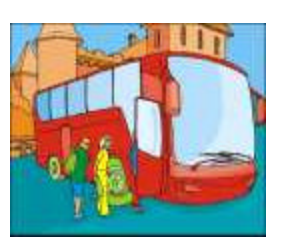

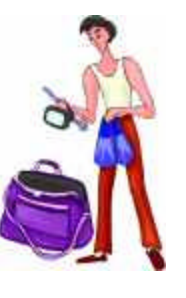

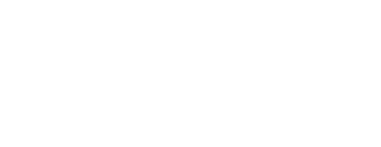

### What is container-based SCM?

• Individual configuration items are "packed" into containers

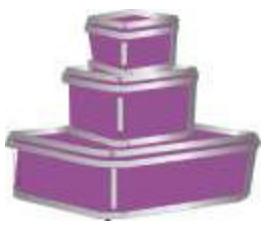

• Containers, not individual items, are tracked and manipulated

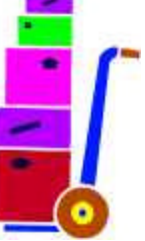

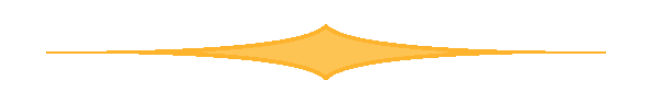

### Properties of SCM containers

- Items are individually accessible and modifiable
- Items can be moved between containers
- Containers can contain other containers
- A container's state identifies the state of each of its items
- A change to an item changes the state of its container
- *Containers have the same SCM behaviors as individual items*

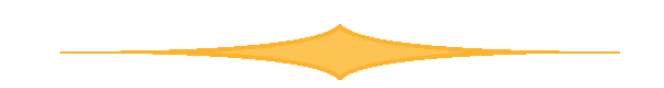

### "Individual items" = "files"

- Files are the individual items of SCM
- Files have SCM behaviors that support:
	- parallel development
	- reproducibility
	- defect resolution

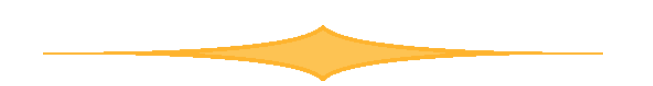

• A file evolves as a sequence of versions

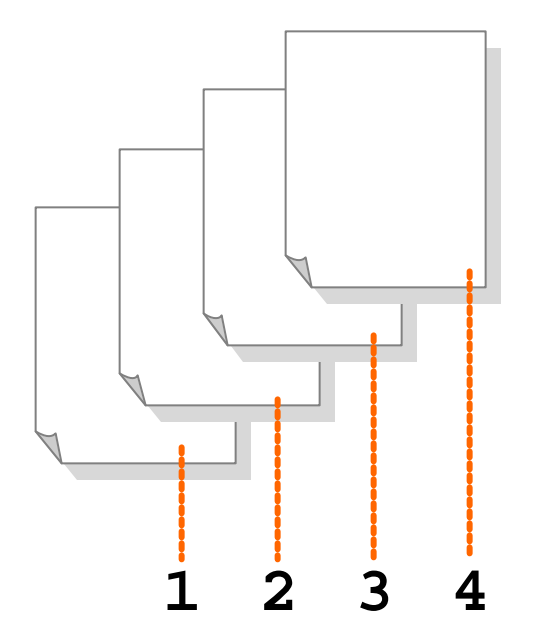

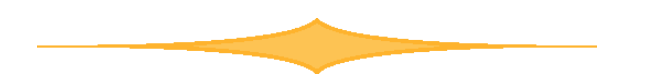

- A file evolves as a sequence of versions
- A file version identifies a known state of file content and attributes

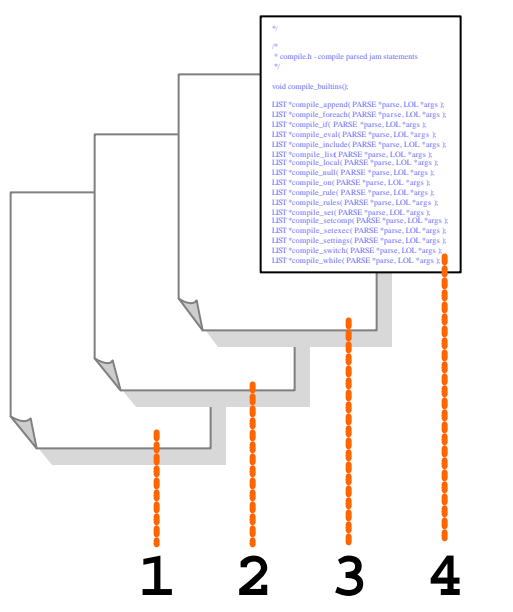

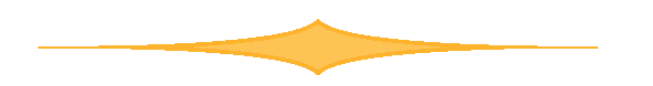

- A file evolves as a sequence of versions
- A file version identifies a known state of file content and attributes
- Files have relative locations in a path hierarchy

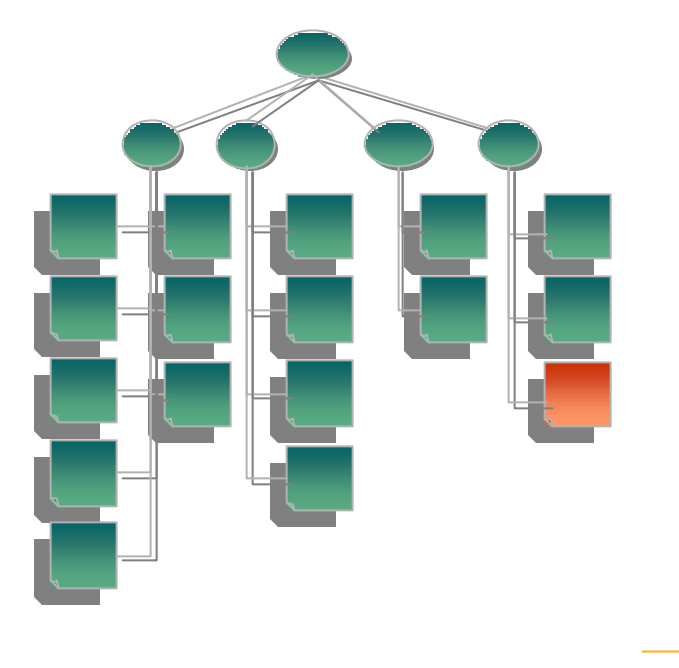

• File versions can be inspected, compared, labeled, and branched

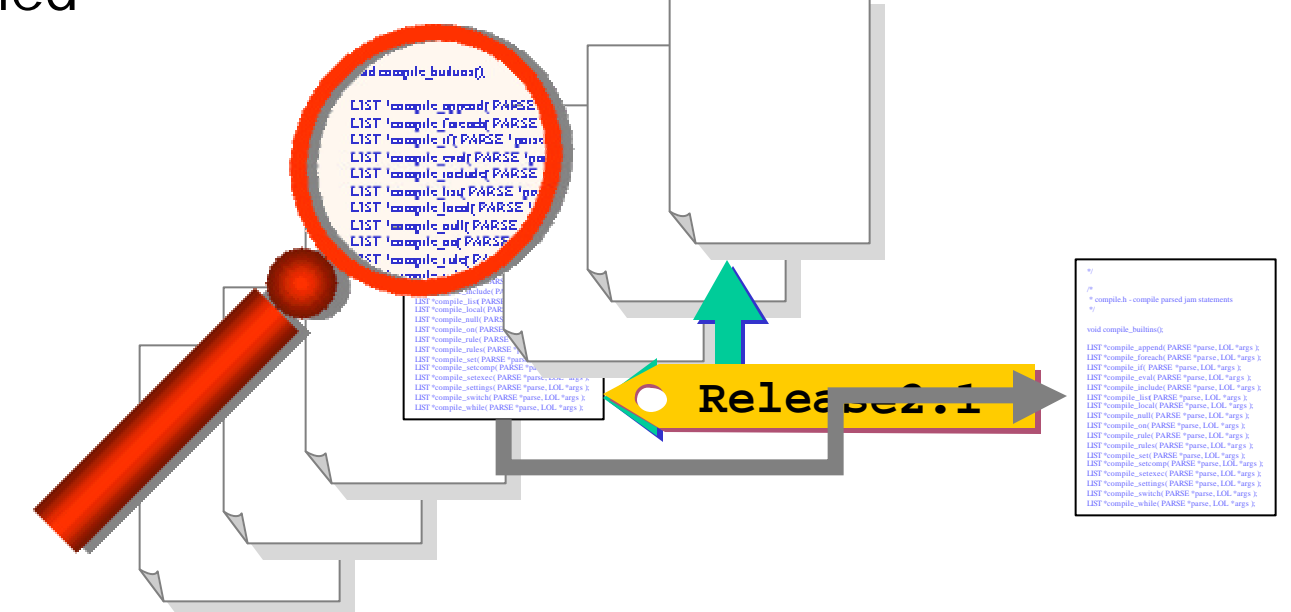

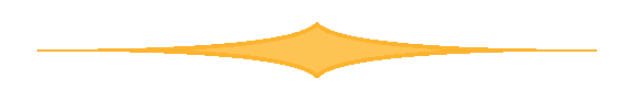

- File versions can be inspected, compared, labeled, and branched
- Branched variants can evolve independently

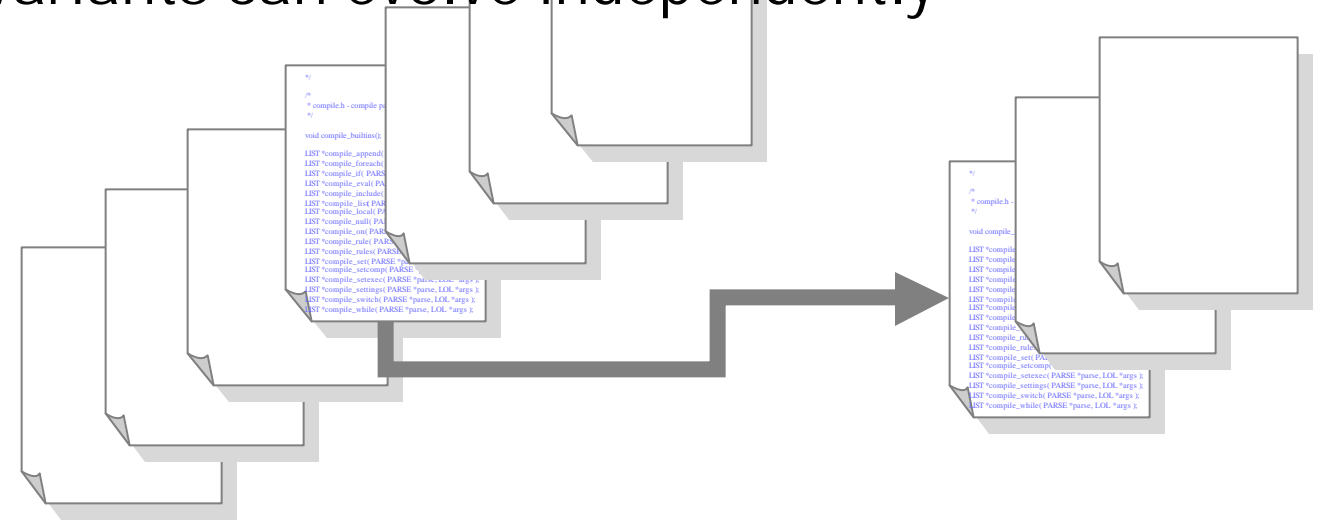

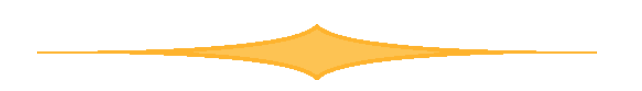

- File versions can be inspected, compared, labeled, and branched
- Branched variants can evolve independently
- File evolution can be traced through branches

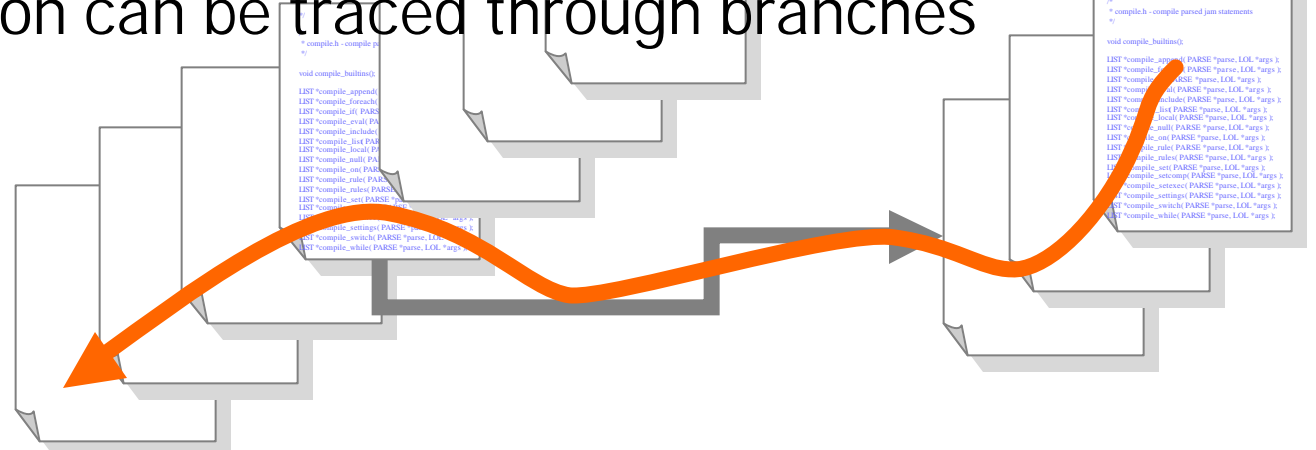

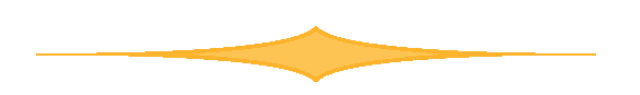

• Variant content can be compared and merged

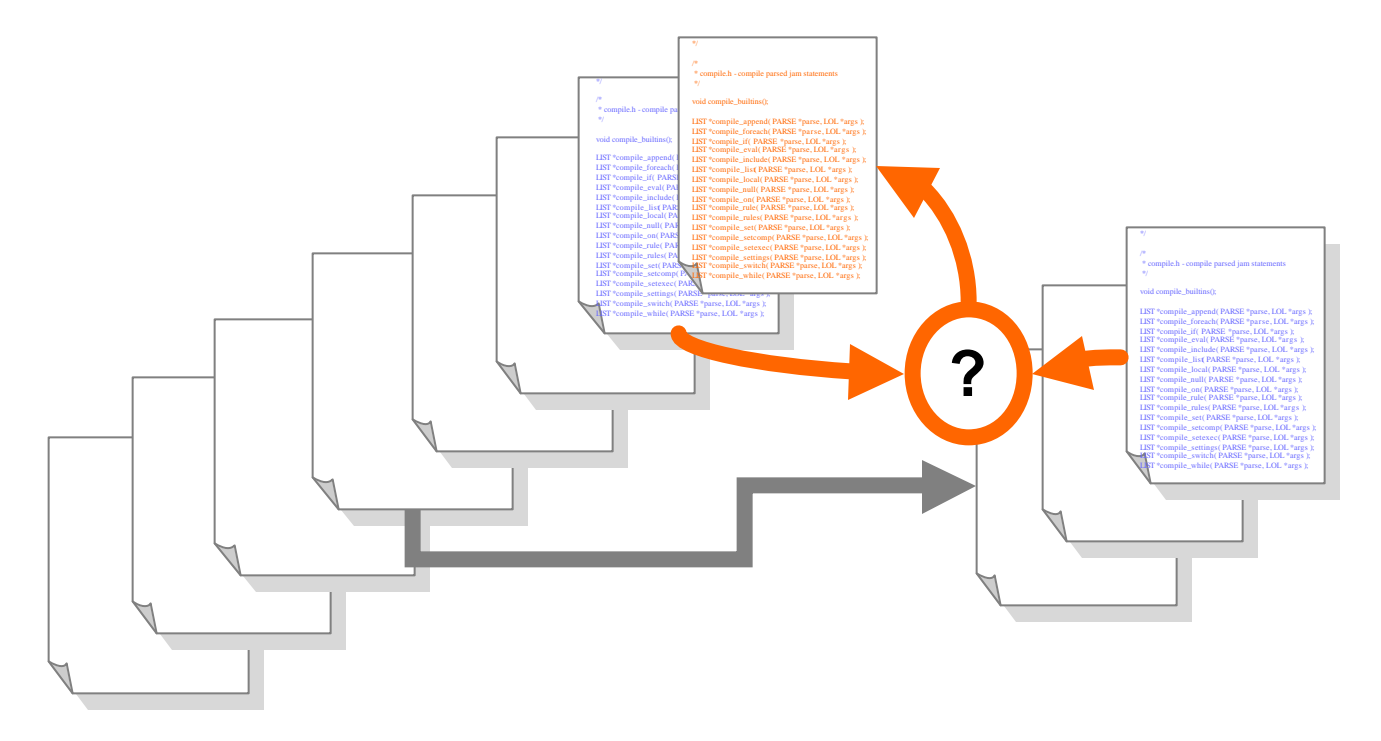

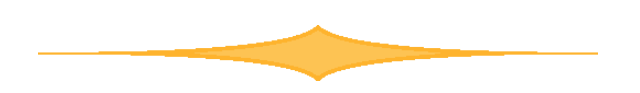

## Components and streams

- Components and streams are types of SCM containers. They support:
	- parallel development
	- reproducibility
	- defect resolution
	- reuse
	- customization
	- configurability

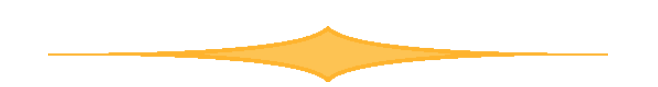

- Components contain files grouped together for a common function or use. For example:
	- C++ source files that are compiled & linked together into an executable program
	- Files that comprise a user manual (e.g. HTML files)

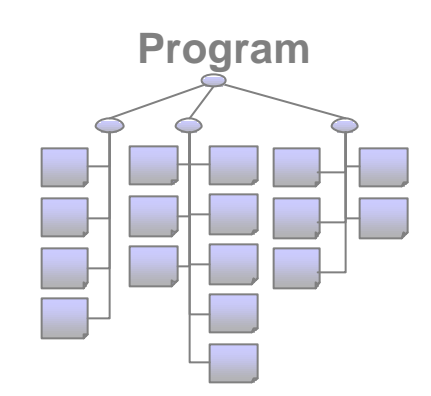

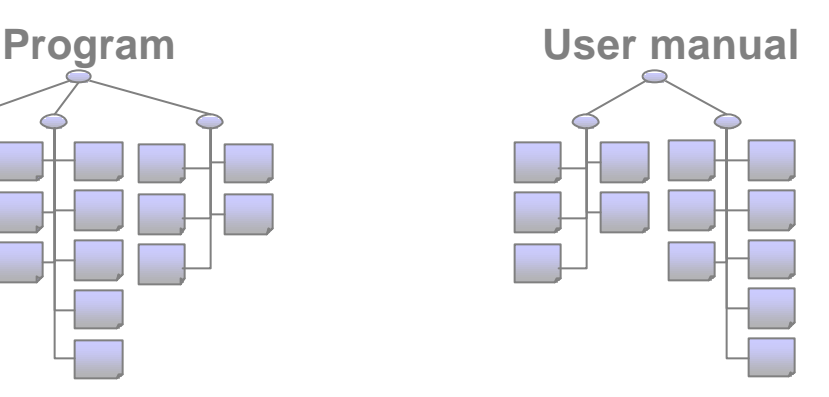

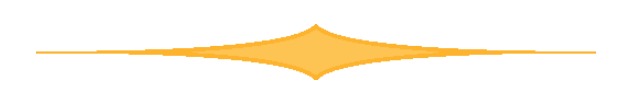

- Components can contain other components. For example:
	- An executable program component and a user manual component can form a product component

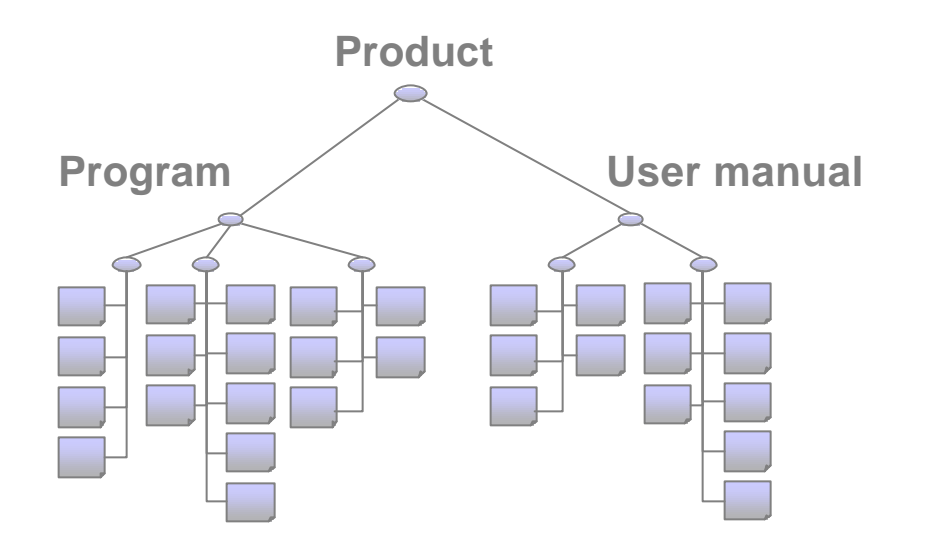

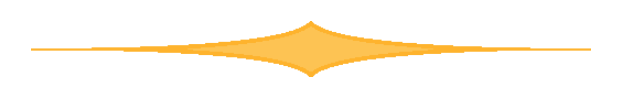

- Files can be modified within components
- Files and components can be rearranged

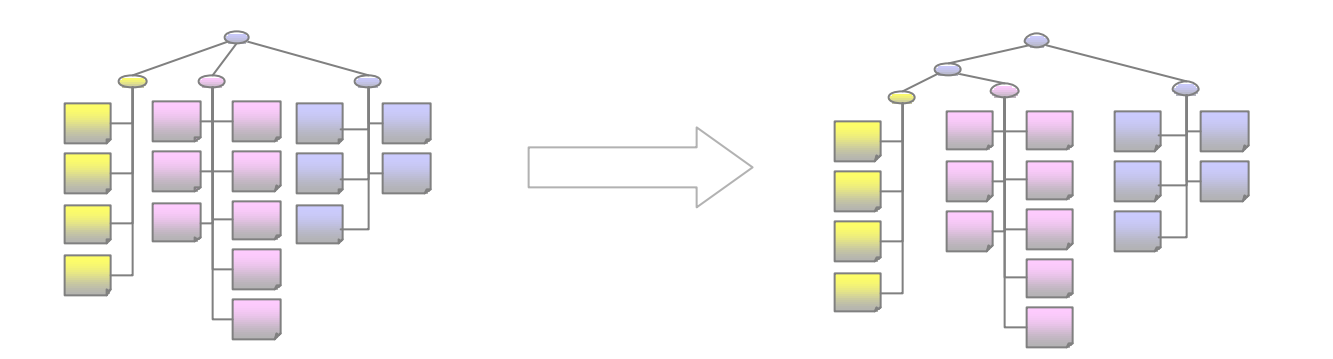

- Components evolve as a sequence of versions
- A new version of any file in a component constitutes a new version of the component
- A component's revision identifier identifies the version of any file it contains

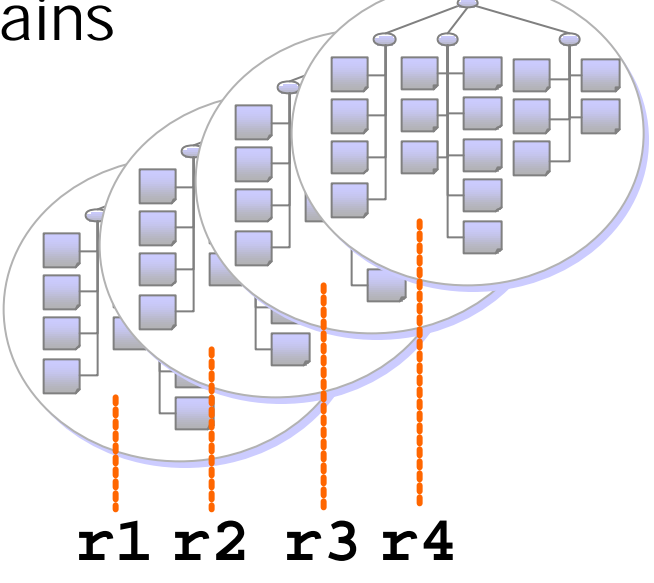

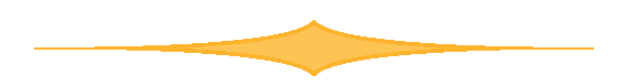

- Components have a history
- Components can be inspected, labeled, branched, compared, and merged

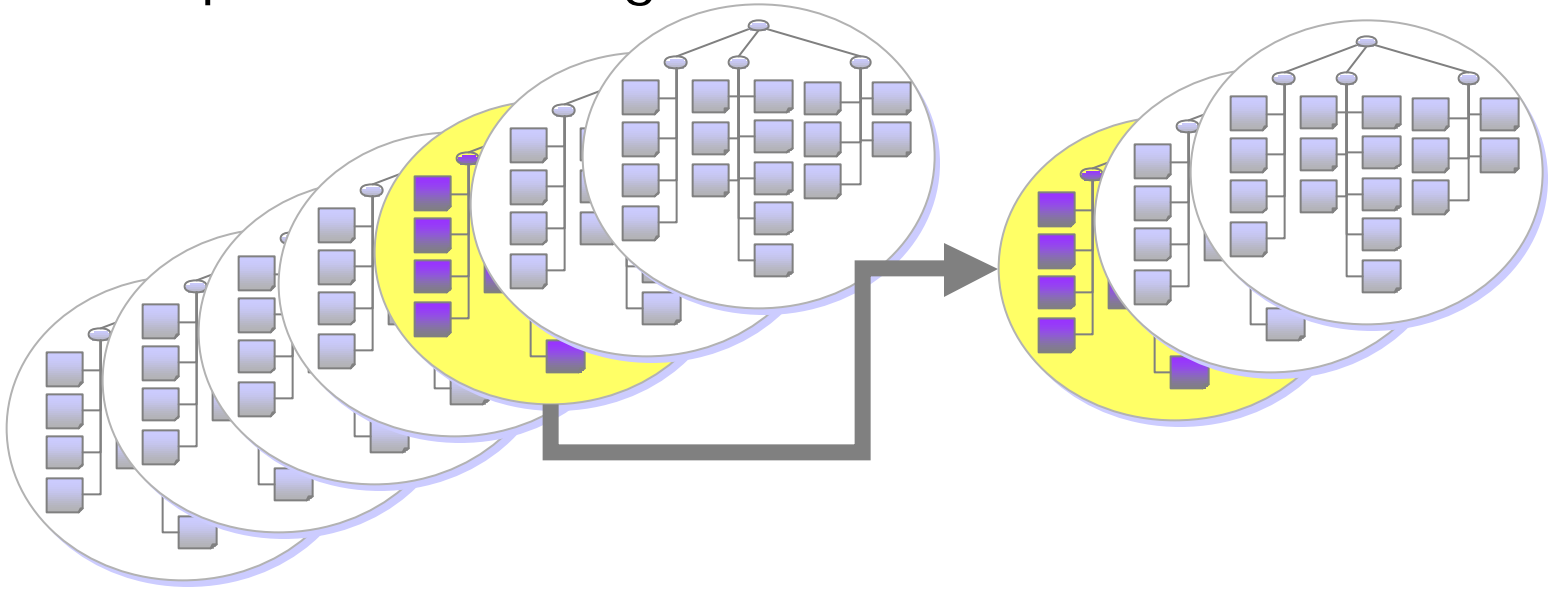

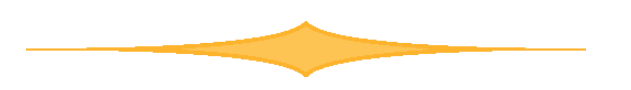

#### Streams

• Streams contain components managed together because they're passing through the same evolutionary stage.

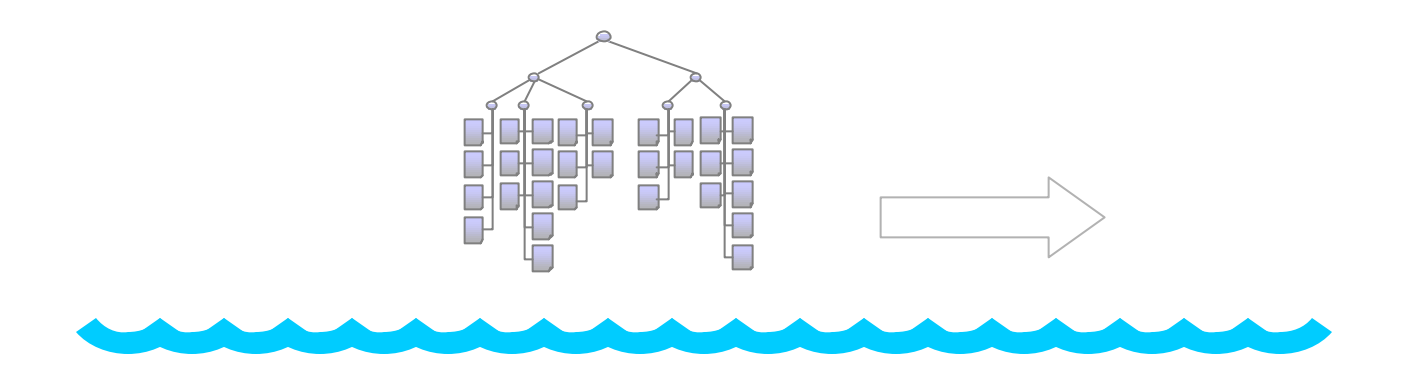

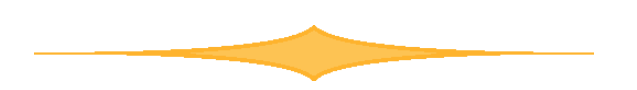

#### Streams

- Streams evolve as a sequence of versions
- A new version of any file or component in a stream constitutes a new version of the stream
- A stream's revision identifier identifies the version of any file or component it contains

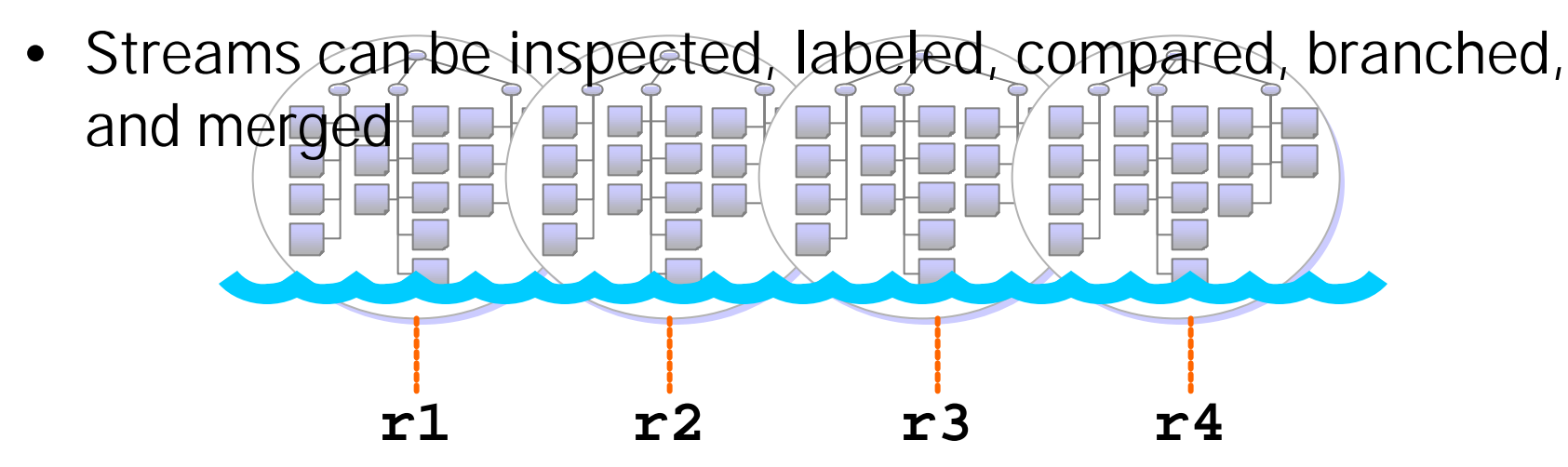

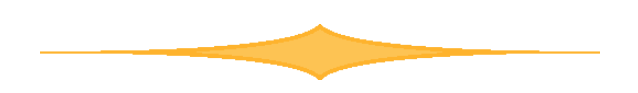

- Company: LHC (Large Hypothetical Corporation)
- Product: LFIN (Large Financial Application)
	- Customer-specific variants (corporate logos, etc.)
	- Locale-specific variants
- Customers:
	- MonoBanque (Euro, French)
	- BigBank (USD, English)

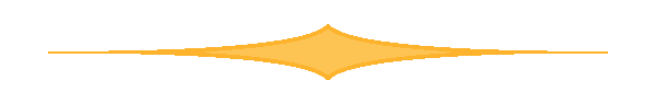

- LFIN components:
	- AS (web application server)
	- UI (user interface)
	- OH (online help system)
- UI subcomponents:
	- WAF (general-purpose windowing app framework)
	- LFIN-specific UI logic
	- Locale-specific modules
	- Customer-specific graphics & skins

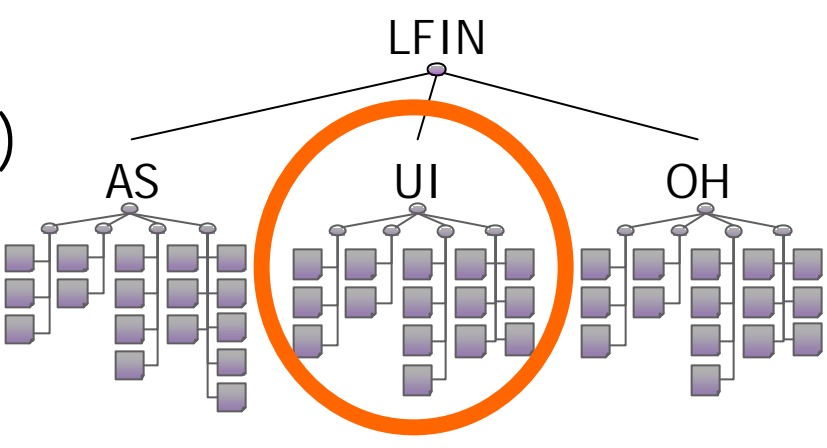

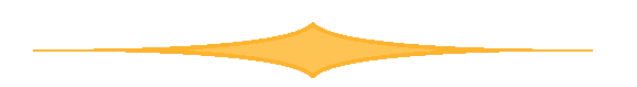

- What the UI division do:
	- Get a WAF version from supplier's stream
	- Develop & configure LFIN UI per specs
	- Deliver a version of LFIN UI to release manager

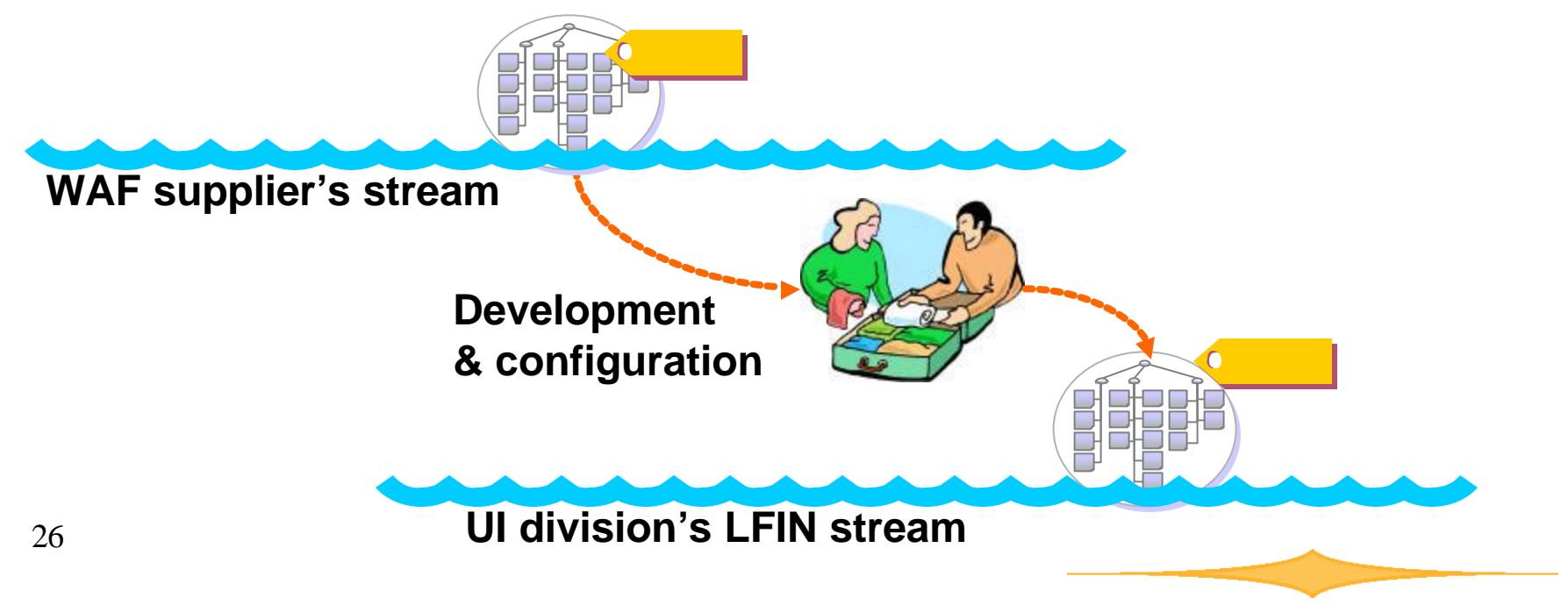

• Release manager assembles, packages, tests, & delivers LFIN for each customer

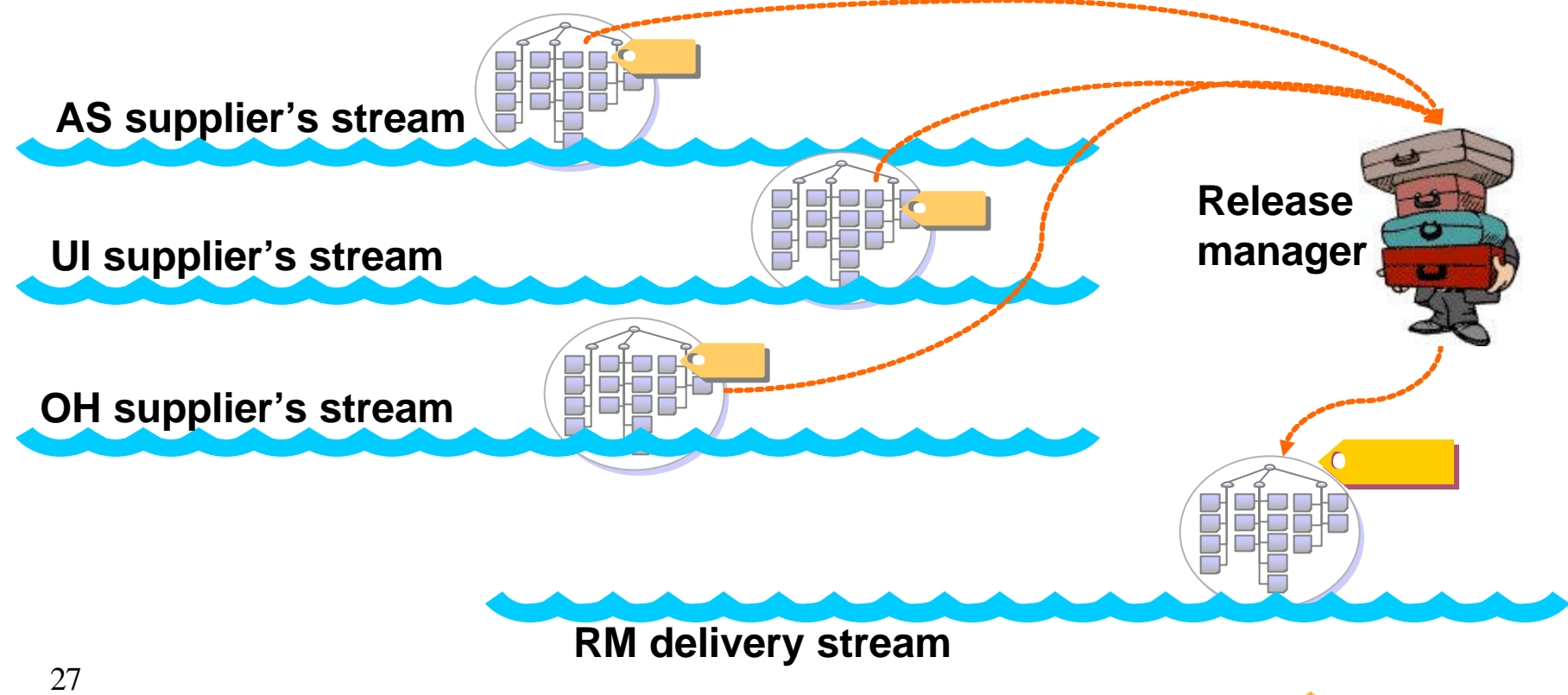

## What is Inter-File Branching?

- Compared to int*ra*-file branching
- Side effect: aggregated file history

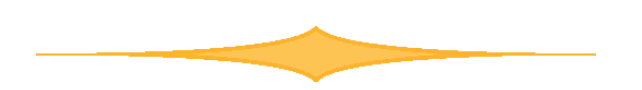

# Traditional (in*tra*-file) branching

- A branch is a version of a file
- File revision number identifies branch
- Labels can be used to name branches

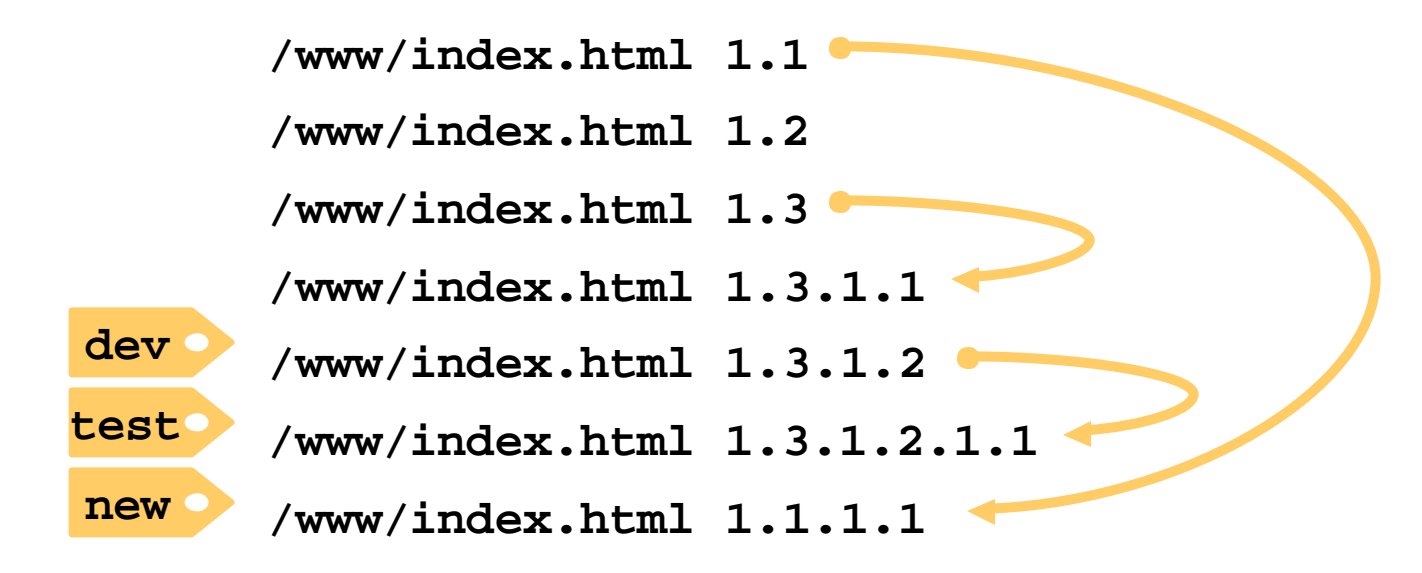

## Inter-File Branching

- Branched files are peers, not versions, of their originals
- Branched files have different names from originals
- Paths can be used to name branches

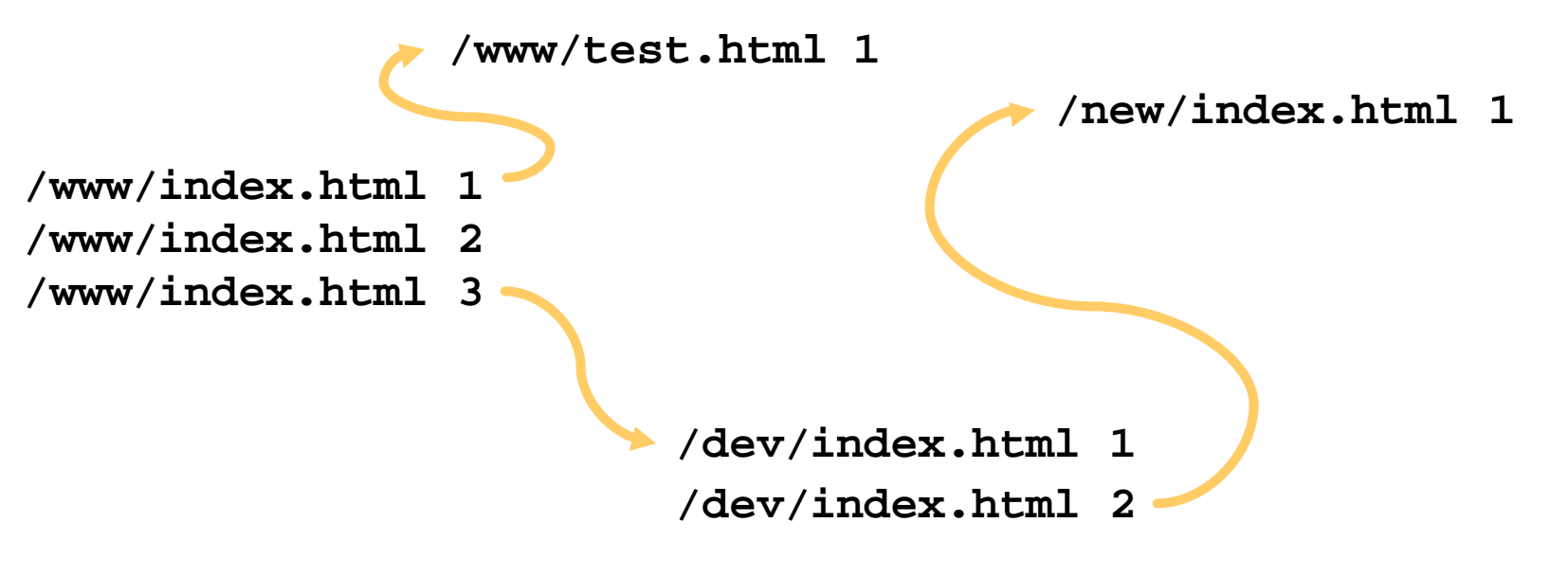

# Inter-File Branching

- Branch and merge history stored in metadata
- Merging occurs between files, not within a file

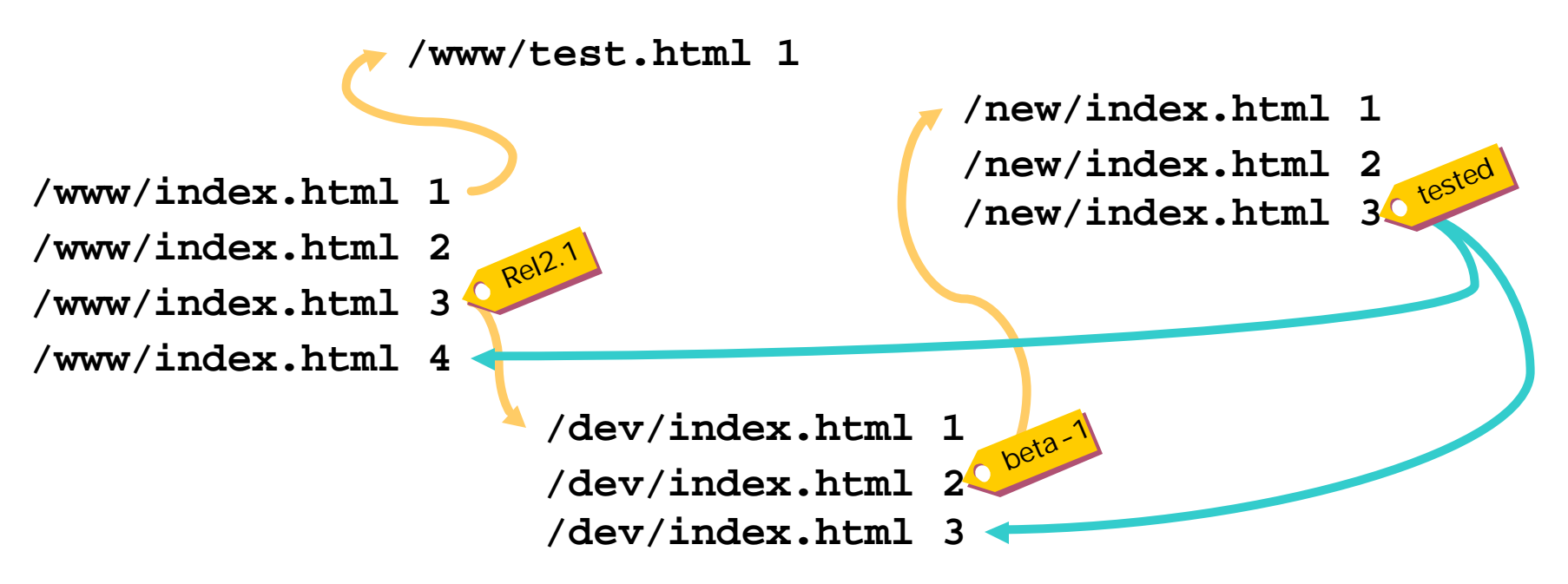

Labels can be applied to any file revision

# Aggregating file history

• Aggregating the history of files in a repository path yields the history of the path itself

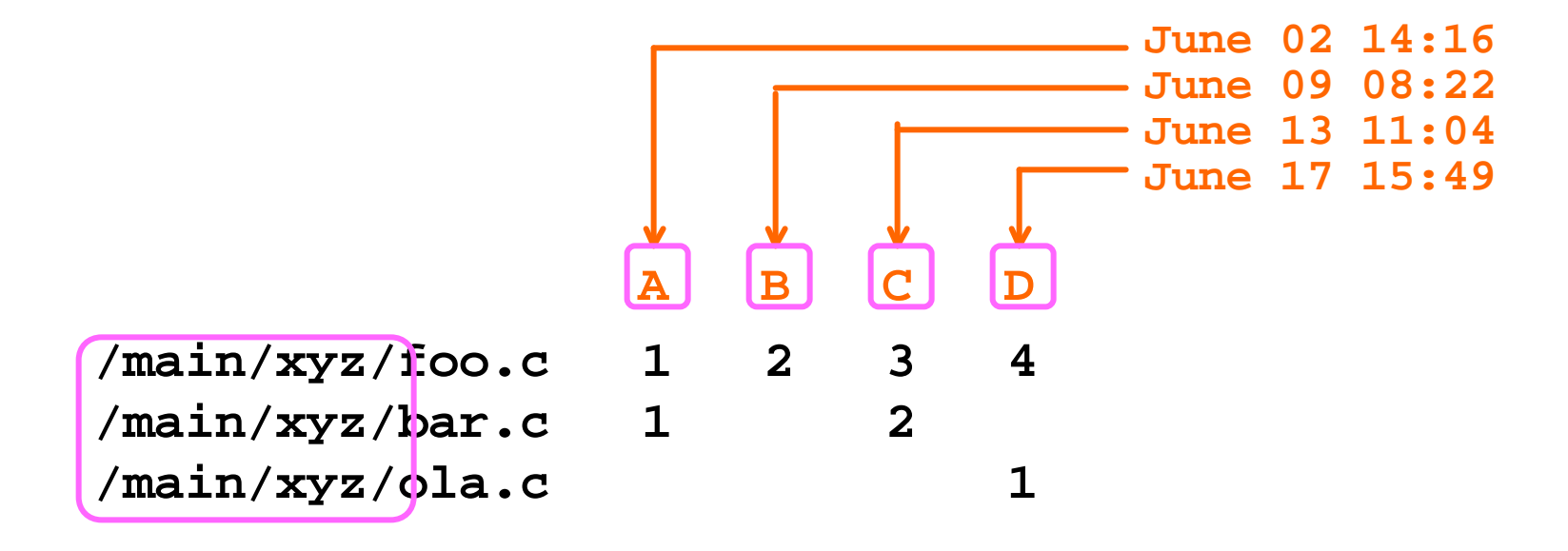

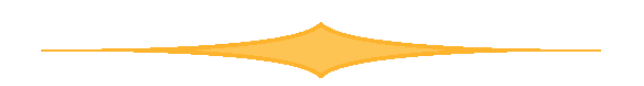

# Aggregating file history

• Every path level has its own history

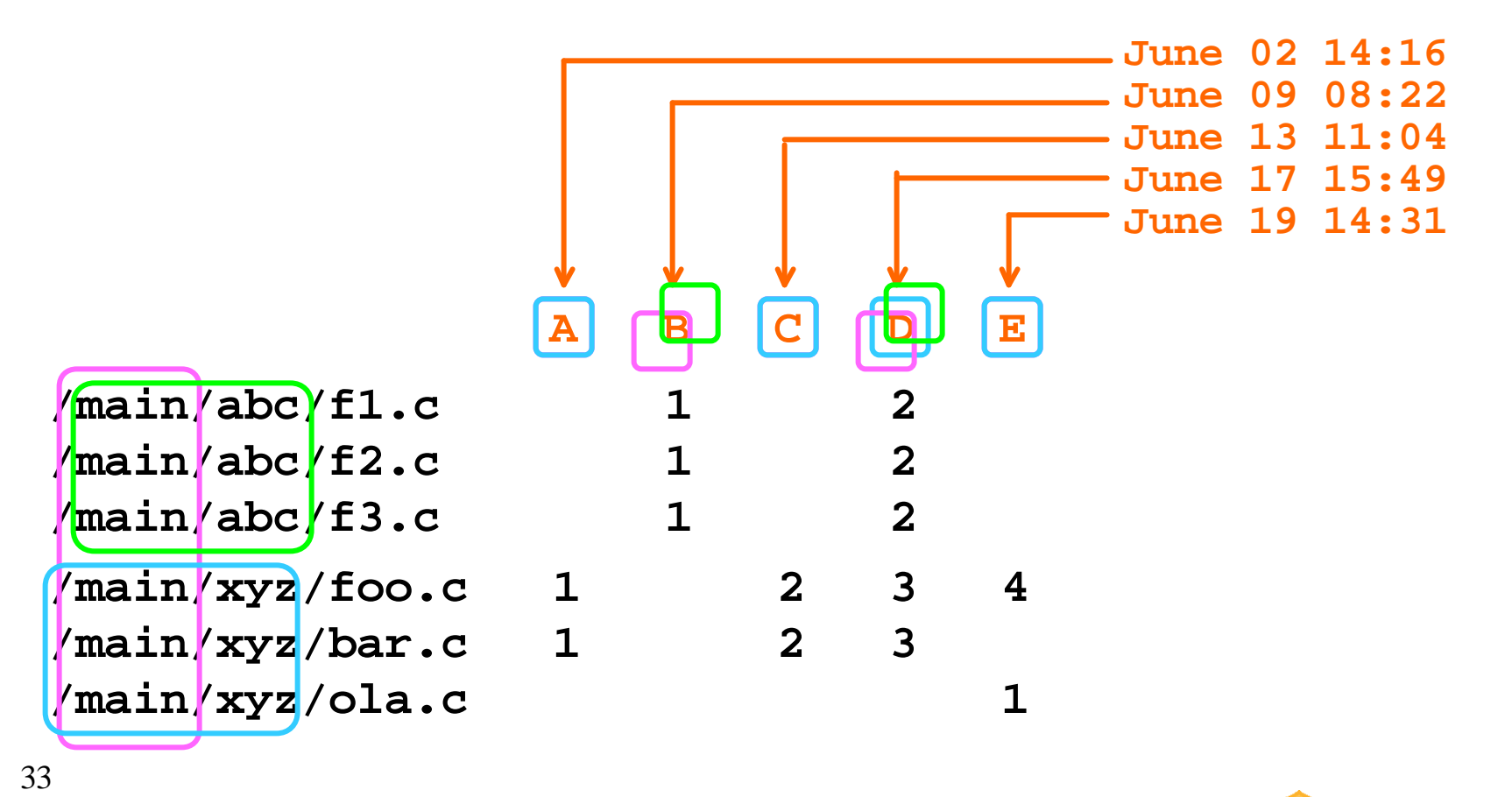

### So what?

- Inter-File Branching and aggregated file history bestow desirable SCM behaviors to repository paths
- Repository paths make good streams and components for container-based SCM

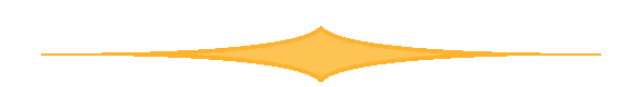

### SCM behaviors of repository paths

- Entire hierarchies of files can be branched, compared, and merged
- Every repository path has a history of reproducible states
- Repository paths can have branch and merge histories as well as change histories
- A version of a repository path identifies the versions of the lower-level paths and files it contains
- Any change to a file creates a new version of the repository paths it resides in

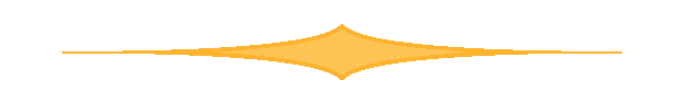

#### Repository paths as components

- Components may contain other components
- Items in a component must be accessible
- Repository paths are hierarchical
	- Files and lower-level paths are accessible in a repository path
- Items in a component have relative locations
- Components have locations relative to each other
- Files in a repository path have relative locations
	- Repository paths have locations relative to each other

#### Repository paths as streams

- Streams contain components
- Components may be created, modified, moved, renamed within streams
- Paths designated for streams can have sub-paths designated for components
- Path hierarchies can be created, modified, moved, renamed within a repository

- Components may be branched from one stream to another
- Files in a path hierarchy can be branched from one path to another

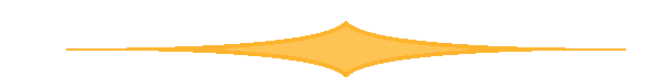

Back to LHC...

- LHC's UI division (UID) develop customized LFIN UI components
- UID's LFIN development stream **//UID/LFIN/...**
- contains UI components customized for each customer:

**//UID/LFIN/UI-MonoBanque/... //UID/LFIN/UI-BigBank/...**

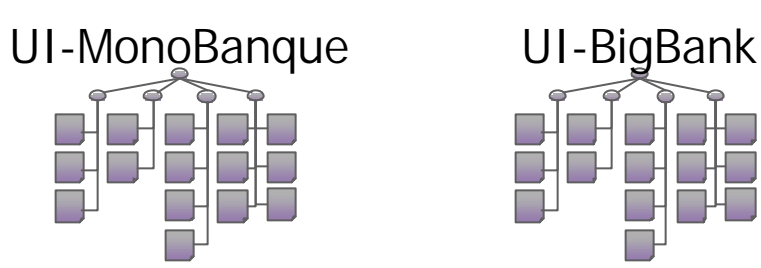

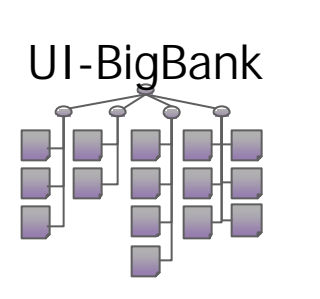

### Container history

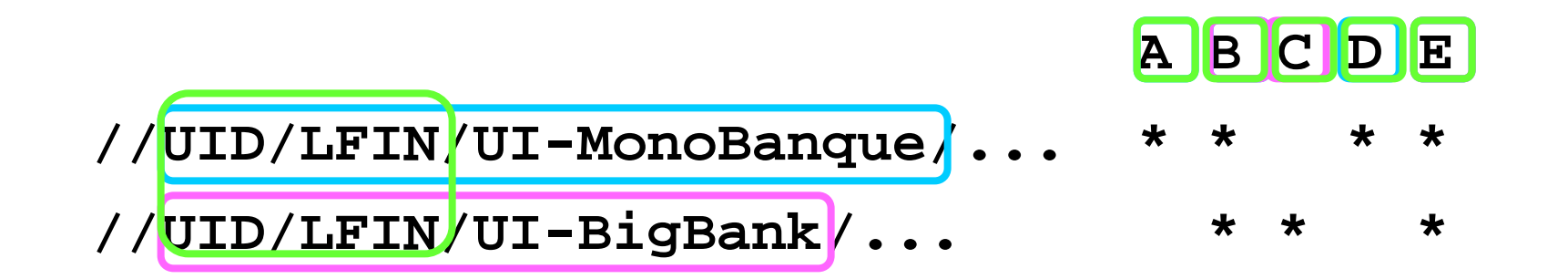

- Component history
- Stream history

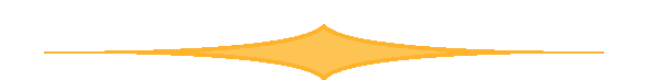

- LHC's release management division (RM) assembles and tests LFIN packages for customers
- RM's product packaging stream for LFIN: **//RM/LFIN/...**
- ...contains a component for each customer: **//RM/LFIN/MonoBanque/... //RM/LFIN/BigBank/...**

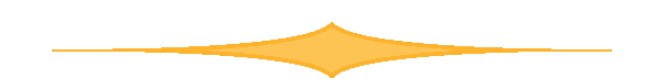

• RM branches released UI components into its product packaging stream

**//UID/LFIN/UI-MonoBanque/... //UID/LFIN/UI-BigBank/... //RM/LFIN/MonoBanque/UI/... //RM/LFIN/BigBank/UI/...**

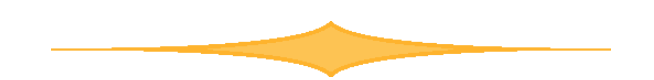

• RM takes delivery of AS component -- same component goes into each customer package:

**//ASD/AS/... //RM/LFIN/MonoBanque/UI/... //RM/LFIN/MonoBanque/AS/... //RM/LFIN/BigBank/UI/... //RM/LFIN/BigBank/AS/...**

**//DOCD/LFIN-OH/FR/...**

**//DOCD/LFIN-OH/EN/...**

• RM takes delivery of LFIN online help components from the Doc division, matching language to customer:

> **//RM/LFIN/MonoBanque/UI/... //RM/LFIN/MonoBanque/AS/... //RM/LFIN/MonoBanque/OH/... //RM/LFIN/BigBank/UI/... //RM/LFIN/BigBank/AS/... //RM/LFIN/BigBank/OH/...**

## Inspecting containers

- Reviewing changes to BigBank package **p4 changes //RM/LFIN/BigBank/...**
- Comparing AS components between customer packages **p4 diff2 //RM/LFIN/MonoBanque/AS/... //RM/LFIN/BigBank/AS/...**
- Checking labels that have been applied

**p4 labels //RM/LFIN/MonoBanque/... R2.1.complete p4 labels //RM/LFIN/BigBank/... R2.1.pending**

# Replacing Defective Components

- What the release manager does when tests fail:
	- Reports component failures to suppliers
	- Gets new component versions from suppliers
	- Rebuilds & retests

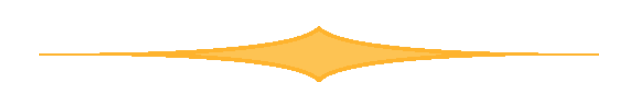

### Tracing component origins

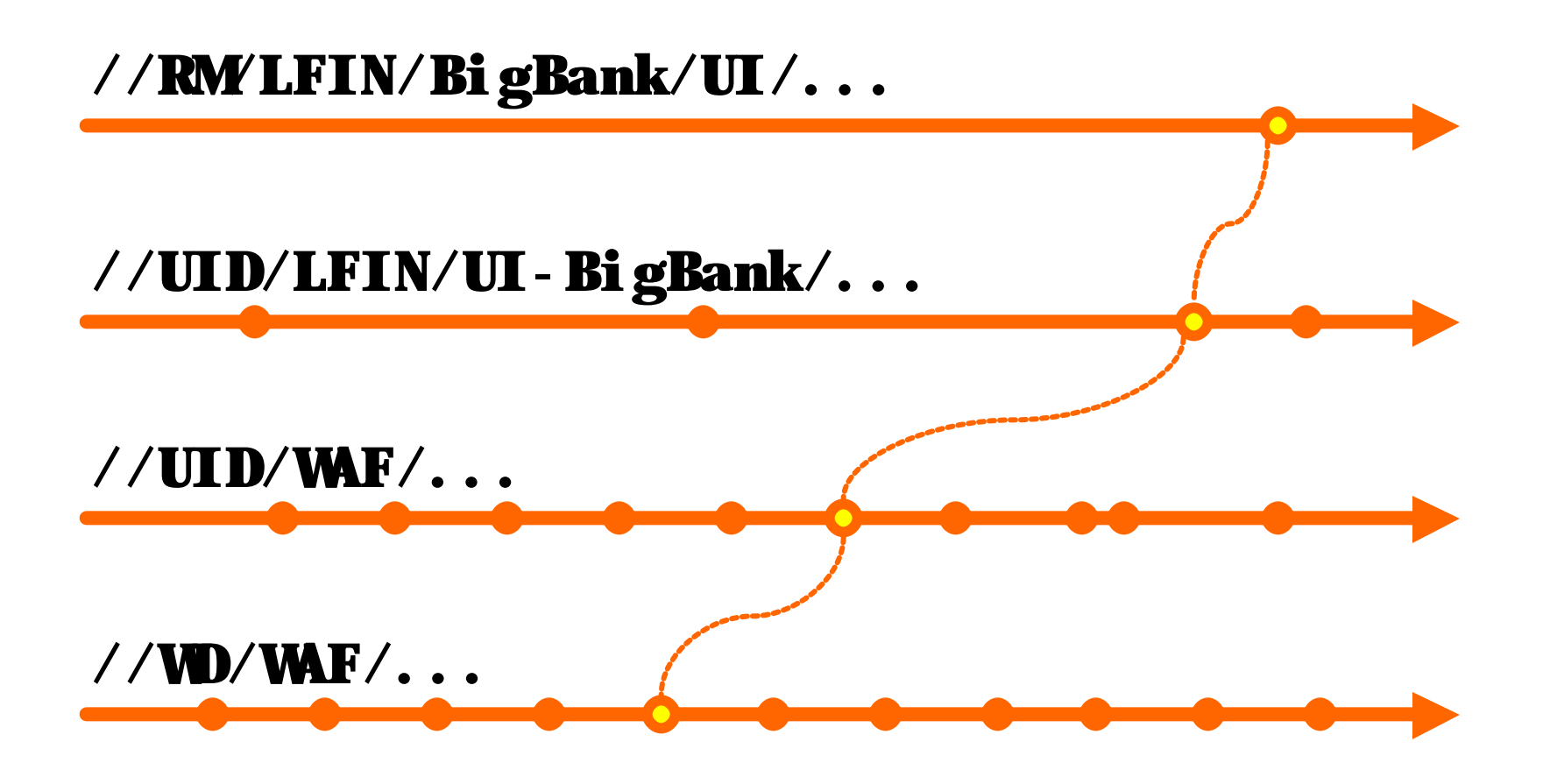

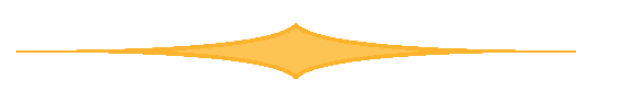

### Replacing components

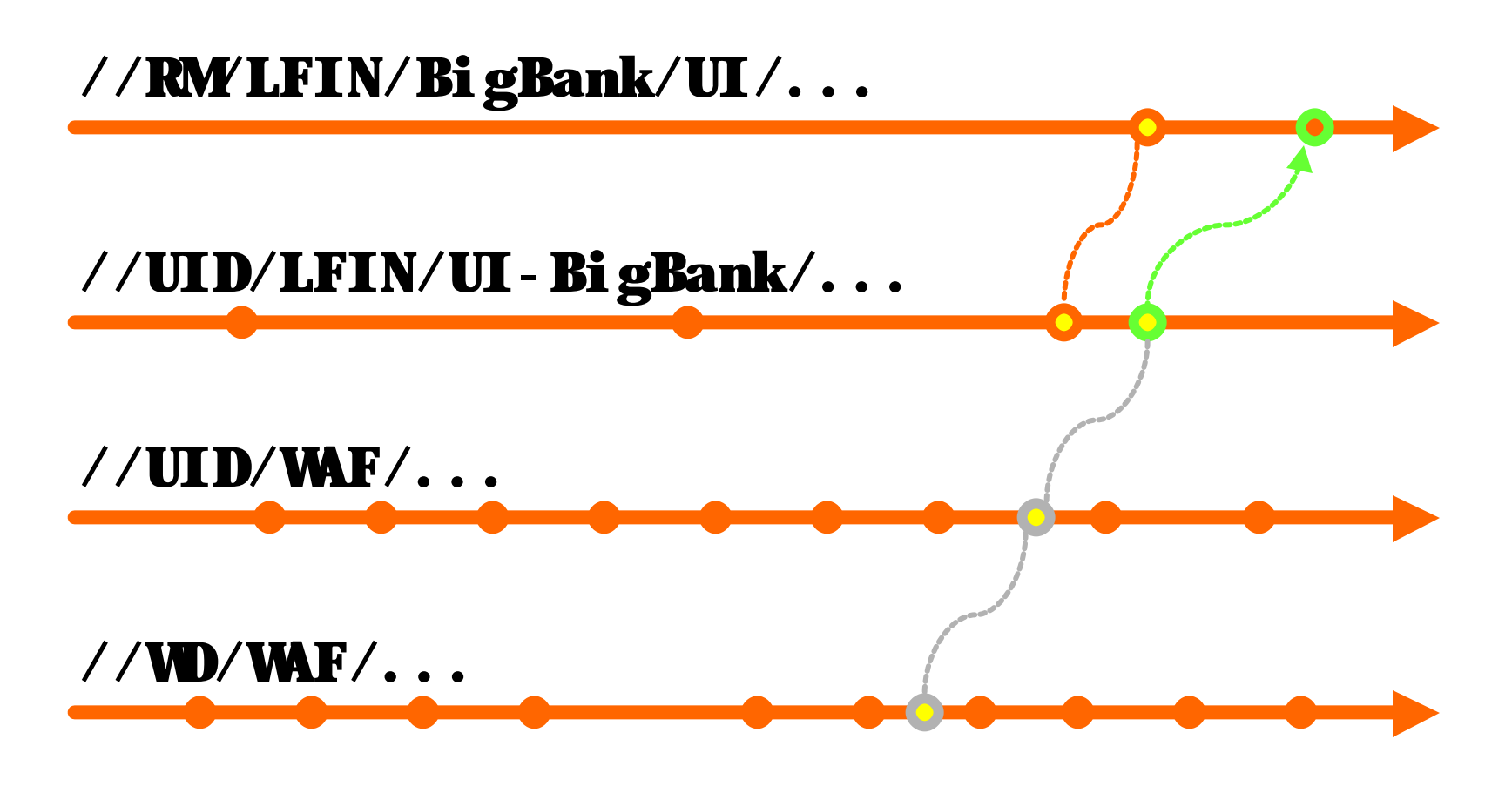

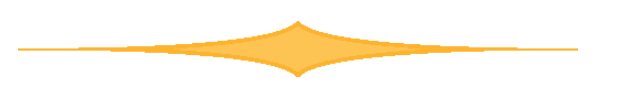

## Real-world complexities

- Changes to component composition
- Intermediate assembly & ancillary files
- Target platform variants
- Release numbering

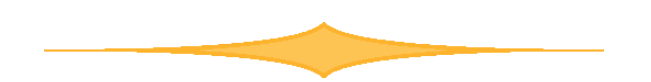

# Suggested practices

- Do SCM operations on containers, not individual files
- Replace bad components; don't fix them in downstream containers
- Use a uniform naming convention
	- streams, components, labels
- Use labels to identify container versions or states, not as containers themselves

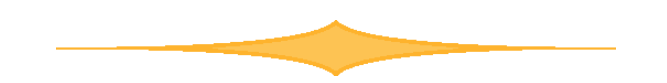

#### In summary...

- Container-based SCM promises to simplify large-scale software development by packing files into containers
- Repository paths work well as containers of files
- Inter-File Branching gives repository paths desirable SCM behaviors
- Inter-File Branching is well suited for container-based SCM

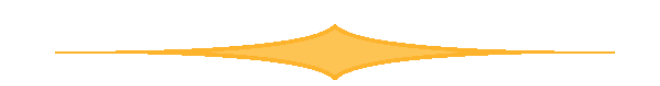